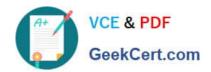

# 1Z0-1059<sup>Q&As</sup>

Oracle Revenue Management Cloud Service 2019 Implementation Essentials

# Pass Oracle 1Z0-1059 Exam with 100% Guarantee

Free Download Real Questions & Answers **PDF** and **VCE** file from:

https://www.geekcert.com/1z0-1059.html

100% Passing Guarantee 100% Money Back Assurance

Following Questions and Answers are all new published by Oracle
Official Exam Center

- Instant Download After Purchase
- 100% Money Back Guarantee
- 365 Days Free Update
- 800,000+ Satisfied Customers

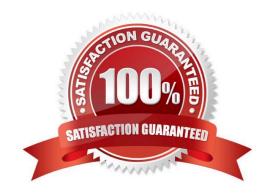

# https://www.geekcert.com/1z0-1059.html 2024 Latest geekcert 1Z0-1059 PDF and VCE dumps Download

#### **QUESTION 1**

One way to upload customer contract data from a source system is through File Based Data Import (FBDI) using a spreadsheet template provided by Revenue Management.

What is the name of this spreadsheet template?

- A. Customer Contract Source Documents Import
- B. Customer Sales Source Data Import
- C. Customer Contract Source Data Import
- D. Customer Sales Data Source Documents Import

Correct Answer: C

### **QUESTION 2**

How can you access an implementation task in Functional Setup Manager. (choose 3)

- A. By navigating from the Implementation Project
- B. By navigation to an offering\\'s functional area
- C. By navigating from the Welcome Springboard
- D. By searching

Correct Answer: ABD

## **QUESTION 3**

What is a contract modification?

- A. a change to the contract caused by negotiation with the customer
- B. a revision or correction to the estimate of variable consideration made at inception
- C. a change (modification) to the contract data
- D. an increase or decrease in expected collectability

Correct Answer: A

Reference: https://docs.oracle.com/en/cloud/saas/financials/r13-update17d/fafrm/managerevenuemanagement.html#FAFRM2684195

#### **QUESTION 4**

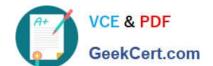

# https://www.geekcert.com/1z0-1059.html

2024 Latest geekcert 1Z0-1059 PDF and VCE dumps Download

A corporation does not have reliable historical Standalone Selling Prices stored In Its source systems. What option is available to help the corporation in this scenario?

- A. Navigate to the "Manage Revenue Price Profiles" page and enter estimated prices manually in the browser user interface.
- B. Load estimated prices to table VRM\_SOURCE\_DOCUMENTS using SQL script.
- C. Navigate to the "Manage Revenue Price Profiles" page and download spreadsheet template to enter estimated prices manually.
- D. Run the Calculate Observed Standalone Selling Prices program to derive prices.

Correct Answer: D

https://docs.oracle.com/cloud/farel12/financialscs\_gs/OEDMF/VRM\_CUSTOMER\_CONTR ACT\_HEADERS\_tbl.htm

#### **QUESTION 5**

#### Given:

| Oracle Fusion Receivables | Transaction Sources  |                        |                         |                     |
|---------------------------|----------------------|------------------------|-------------------------|---------------------|
| View ▼ + × 月              | Ey Detach            |                        |                         |                     |
| * Ledger                  | * Transaction Source | Transaction Source Set | * Extraction Start Date | Extraction End Date |
| No data to display.       |                      |                        |                         |                     |

Which two are incorrect statements about the Oracle Fusion Receivables Transaction Sources section in the Manage Revenue Management System Options page?

- A. Revenue Management can only integrate to Fusion Receivables.
- B. You can add up to 5 Transaction Sources as part of your integration with Fusion Receivables.
- C. You can choose which Transaction Sources in Fusion Receivables integrate to Revenue Management.
- D. You can define date filters in order to consider only relevant data needed to comply with the new revenue recognition standards.

Correct Answer: AD

Latest 1Z0-1059 Dumps

1Z0-1059 Practice Test

1Z0-1059 Study Guide